## Денис Колисниченко

# **TX**  $\Box$ a M на ноутбуке

Санкт-Петербург «БХВ-Петербург» 2009

УЛК 681.3.06

ББК 32.973.26-018.2

**K60** 

#### Колисниченко Д. Н.

K60

Linux на ноутбуке. — СПб.: БХВ-Петербург, 2009. — 704 с.: ил. + DVD — (Самоучитель)

ISBN 978-5-9775-0401-0

Книга ориентирована на начинающего пользователя Linux, покупающего ноутбук с предустановленной ОС Linux или планирующего установить ее самостоятельно. С этих позиций рассматриваются последние версии популярных листрибутивов openSUSE 11.1. Fedora 10 и Ubuntu 8.10. Рассказывается. как подключить ноутбук к Интернету, как подключить к ноутбуку мобильный телефон по Bluetooth (для обмена файлами и выхода в Интернет). Отдельное внимание уделяется сугубо мобильным проблемам: управлению питанием ноутбука, сохранению срока службы аккумулятора, модернизации ноутбука, синхронизации данных с КПК. Рассматривается ряд домашних и офисных приложений: мультимедиа-проигрыватели, грабберы CD и DVD-дисков, программы лля созлания VideoDVD, офисный пакет OpenOffice.

Прилагаемый DVD содержит LiveCD-версии дистрибутивов Fedora 10. open SUSE 11.1, Ubuntu 8.10 и образ мини-листрибутива DSL лля созлания загрузочной флеш-карты.

Для широкого круга пользователей

УЛК 681.3.06 ББК 32.973.26-018.2

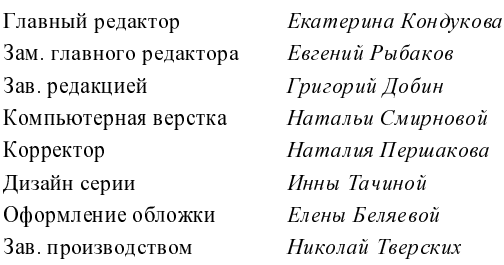

#### Группа подготовки издания:

Лицензия ИД № 02429 от 24.07.00. Подписано в печать 29.01.09. ослови иденти се на одреги се на одреги мало в почини в 15.76.<br>Формат 70×100<sup>1</sup>/<sub>16</sub>. Печать офсетная. Усл. печ. л. 56,76.<br>"БХВ-Петербург", 190005, Санкт-Петербург, Измайловский пр., 29.

Санитарно-эпидемиологическое заключение на продукцию № 77.99.60.953.Д.003650.04.08 от 14 04 2008 г. выдано Федеральной службой по надзору в сфере защиты прав потребителей и благополучия человека.

> Отпечатано с готовых диапозитивов в ГУП "Типография "Наука" 199034 Санкт Петербург 9 линия 12

# Оглавление

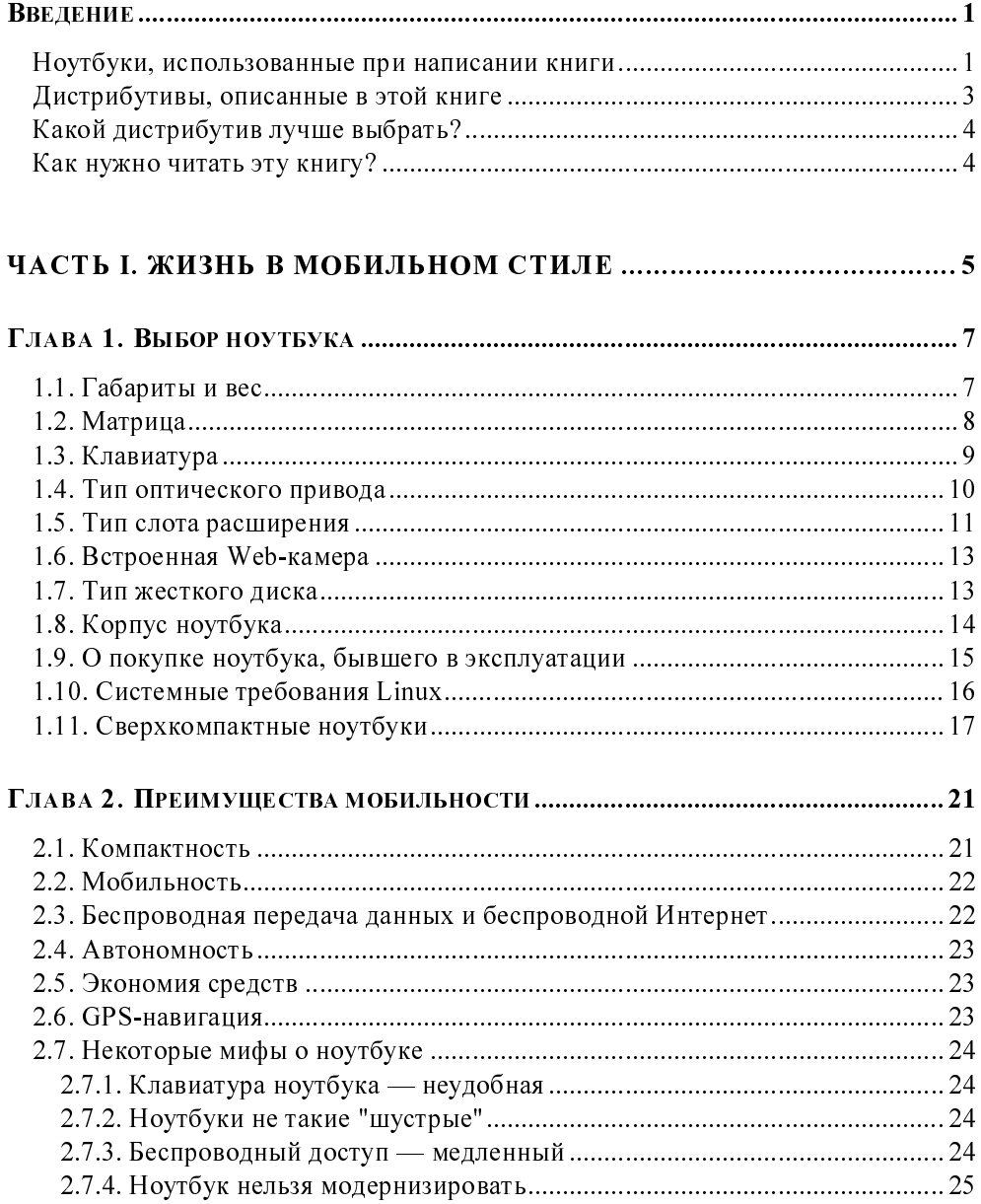

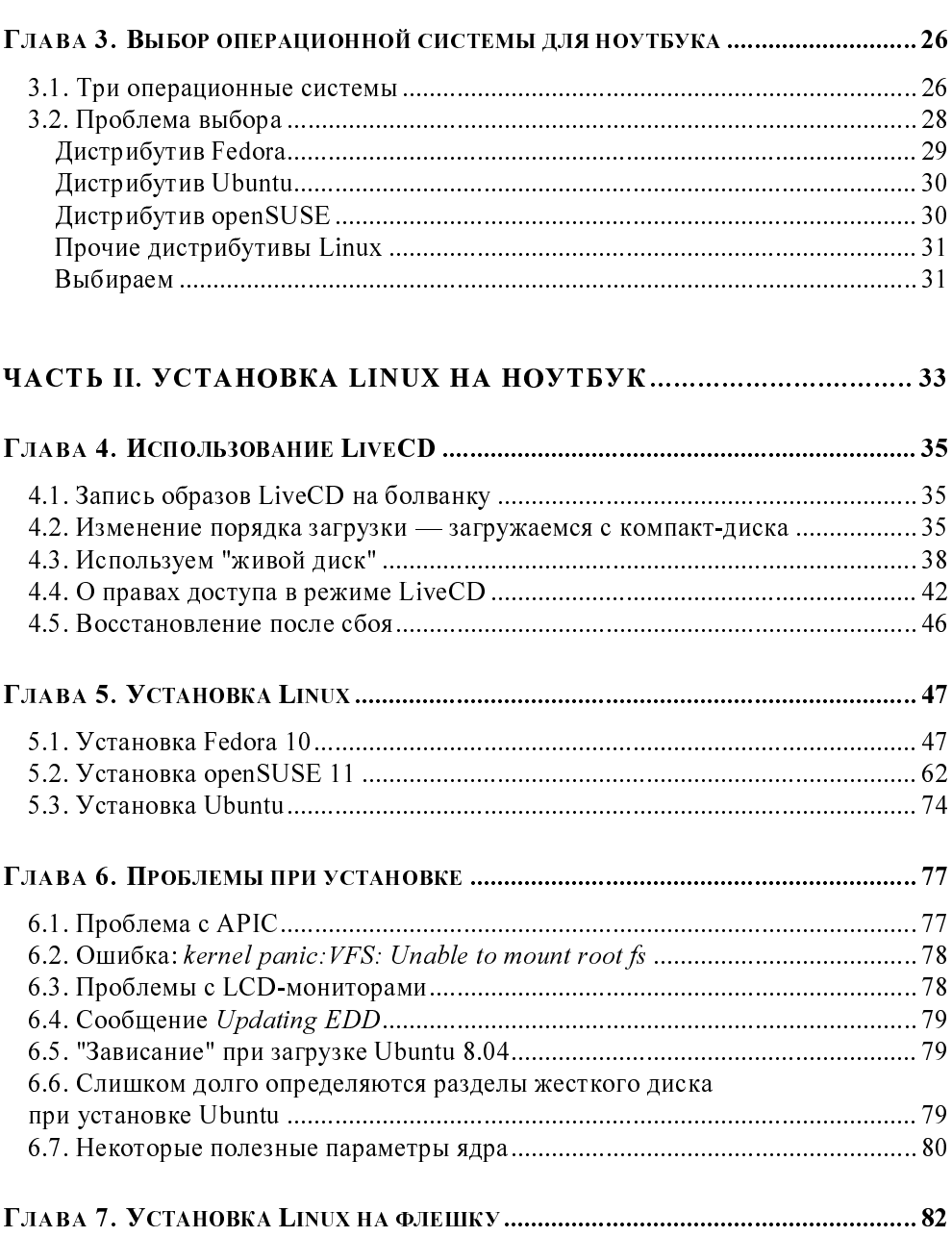

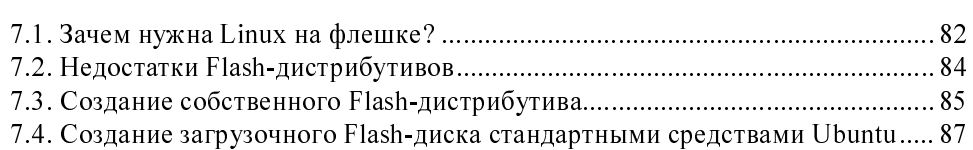

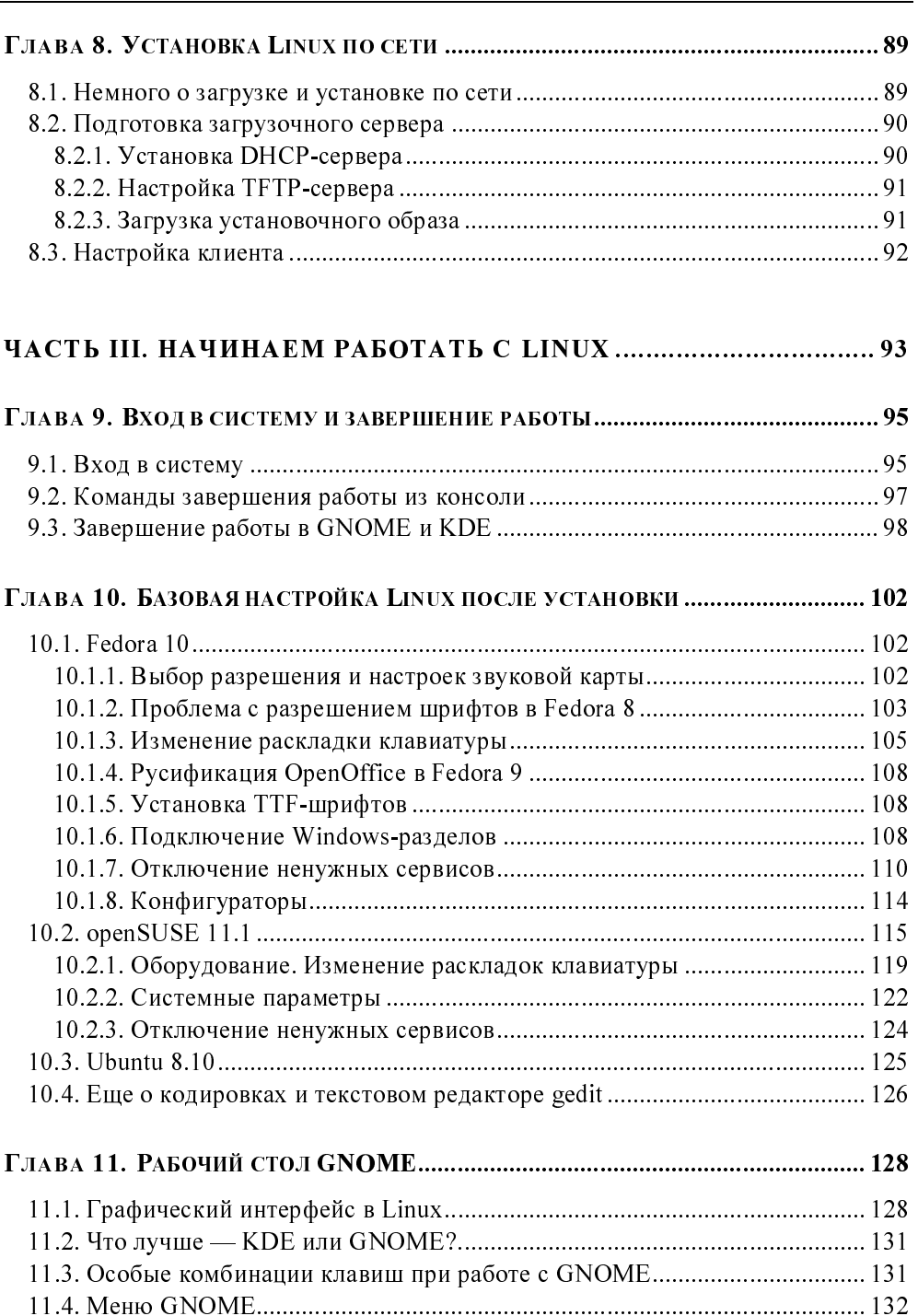

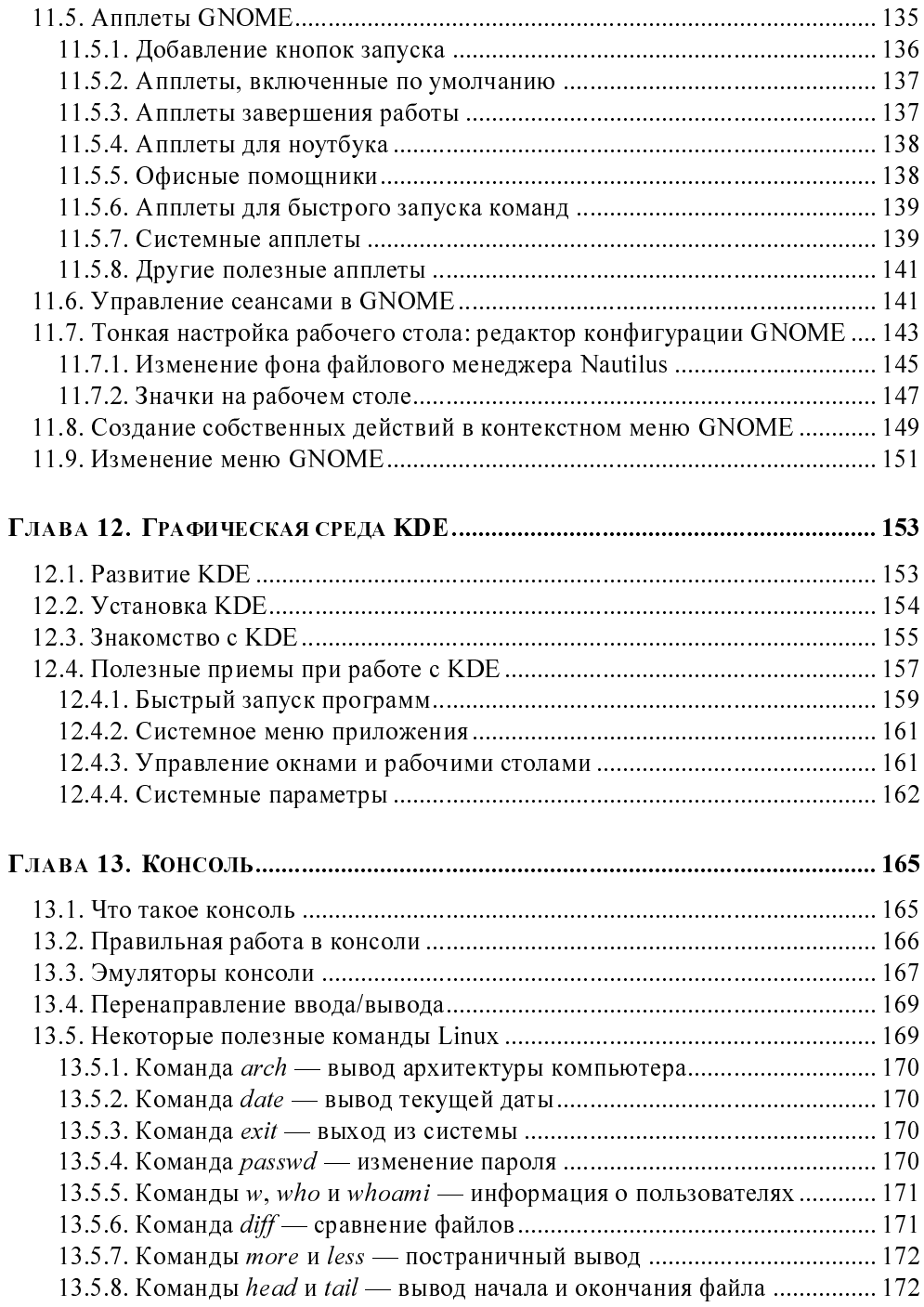

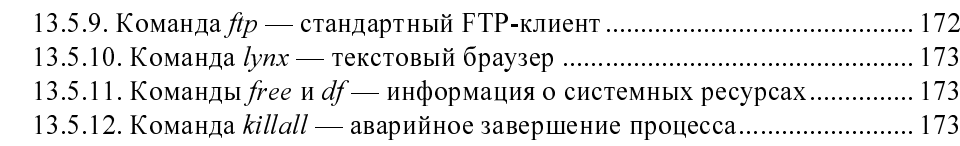

### ЧАСТЬ IV. НАСТРОЙКА ЛОКАЛЬНОЙ СЕТИ И ИНТЕРНЕТА .... 175

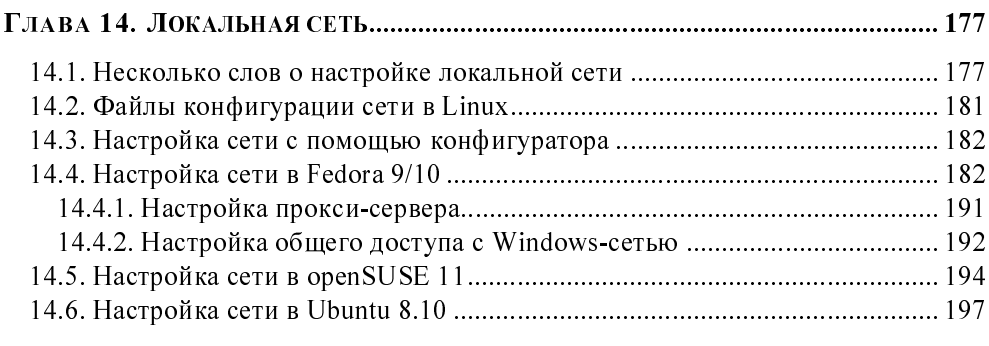

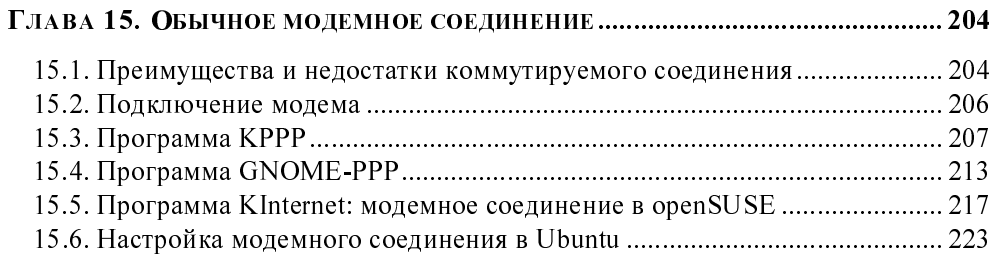

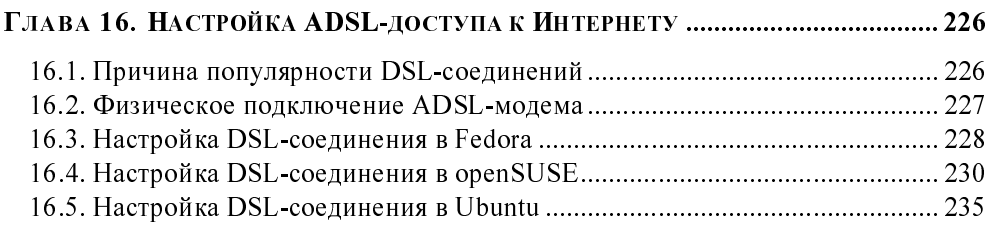

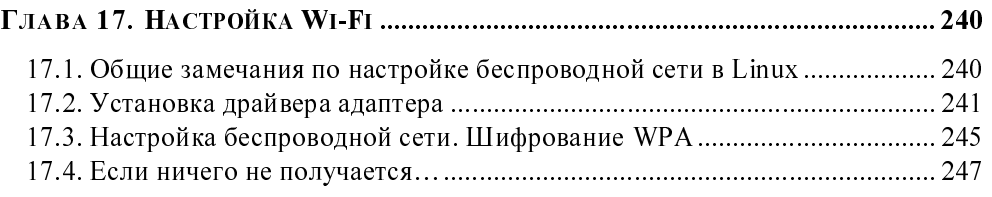

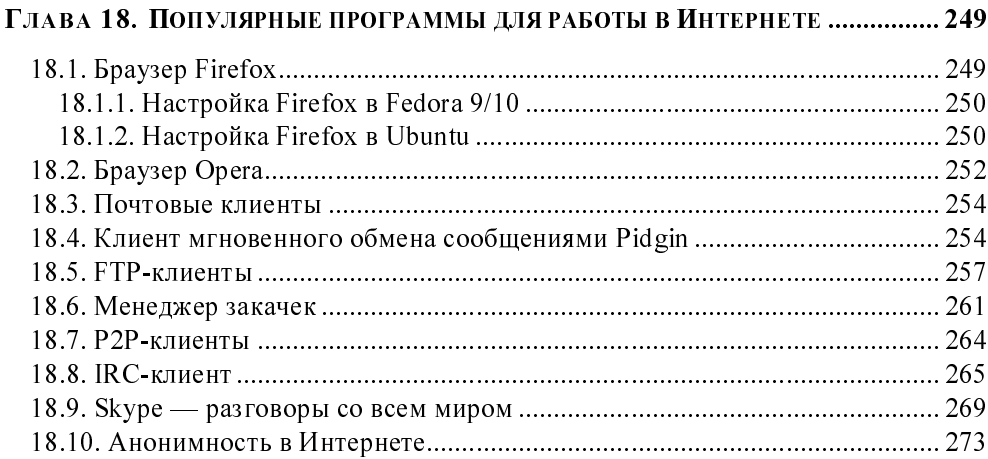

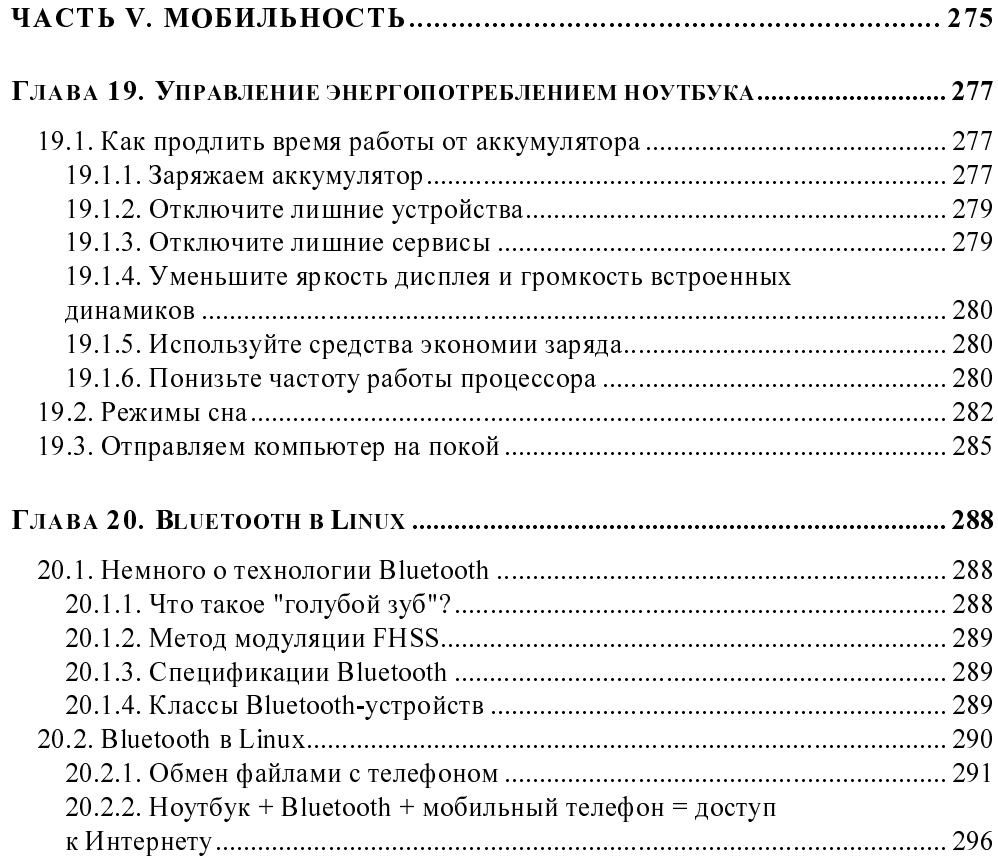

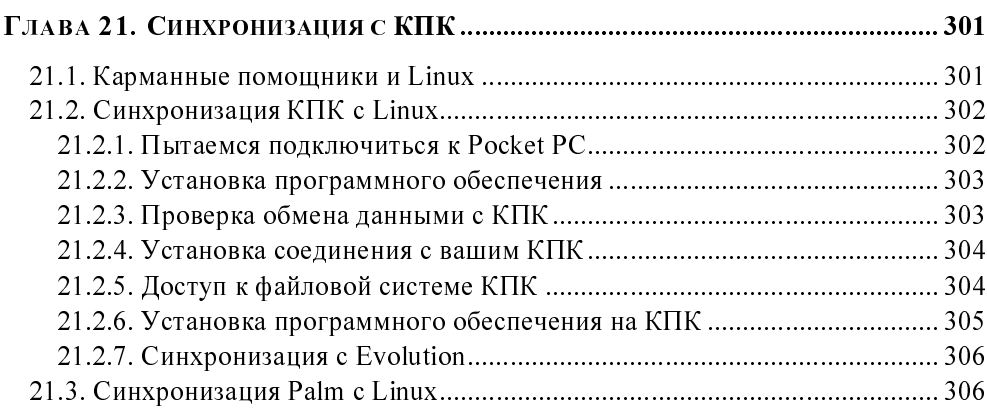

### 

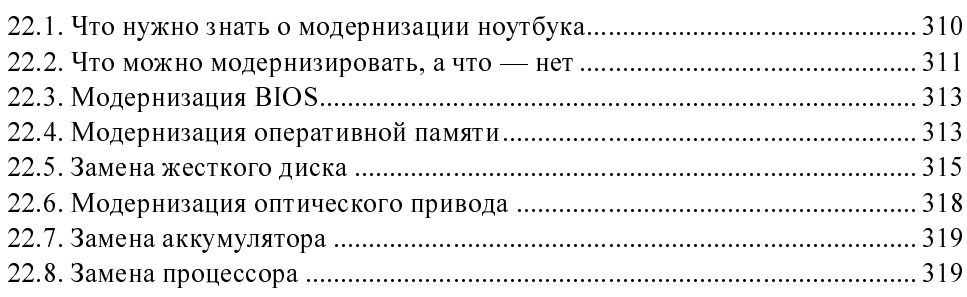

### ЧАСТЬ VI. НЕКОТОРЫЕ ПОЛЕЗНЫЕ СВЕДЕНИЯ О LINUX ....... 321

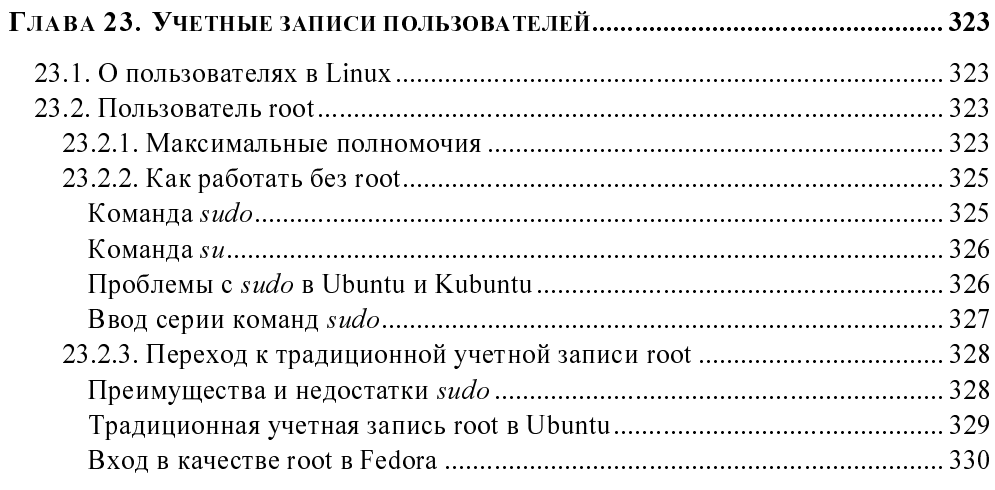

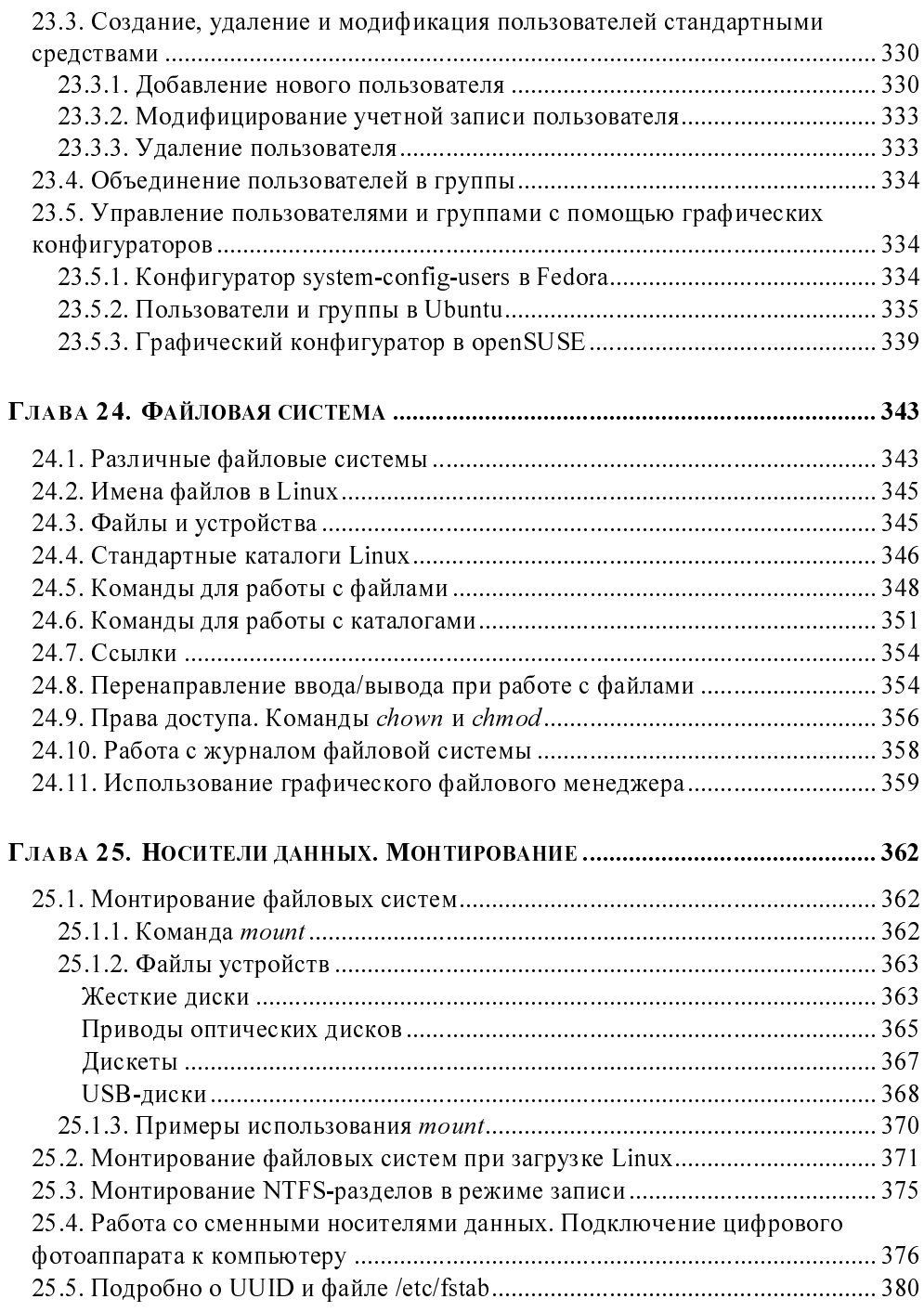

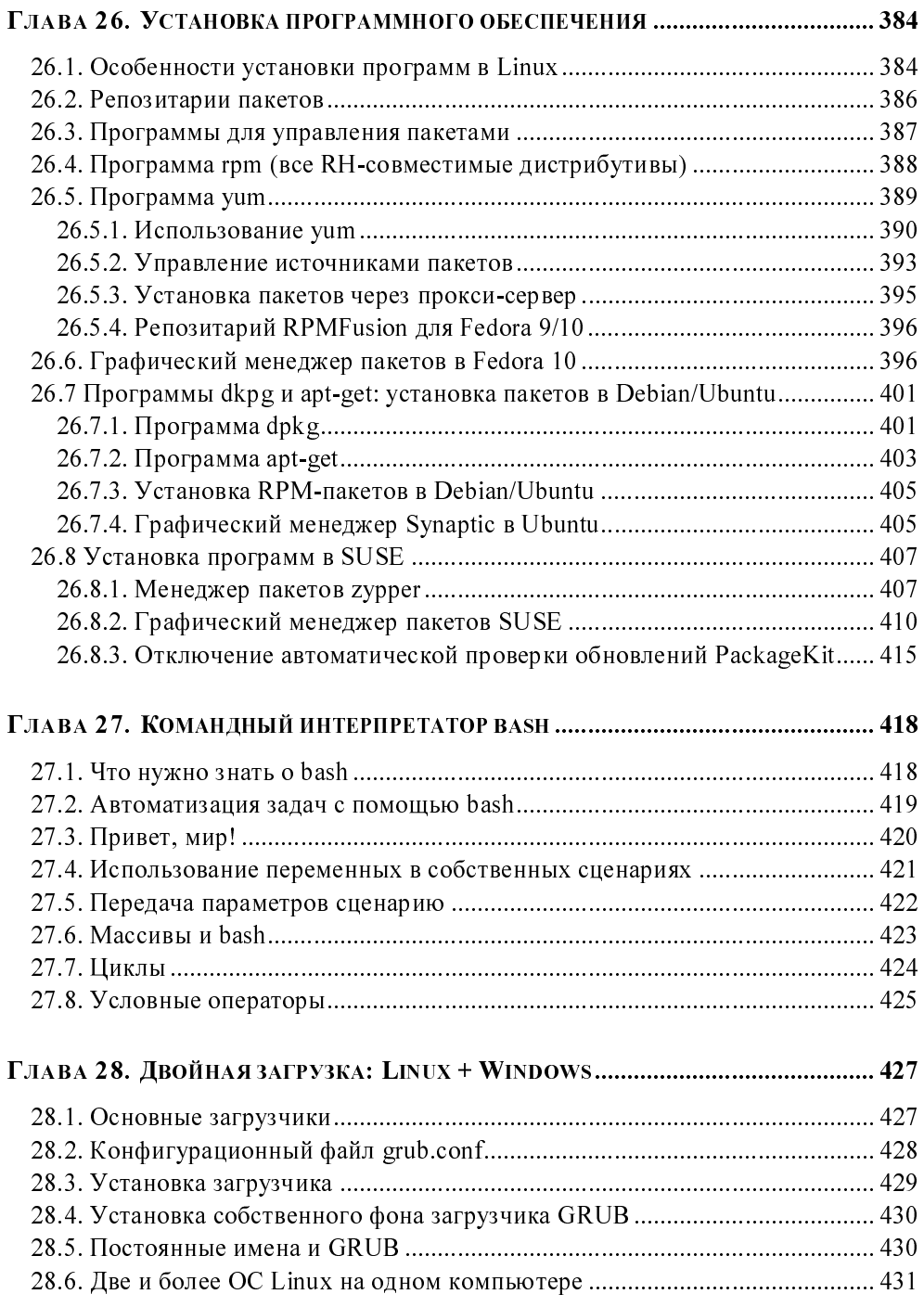

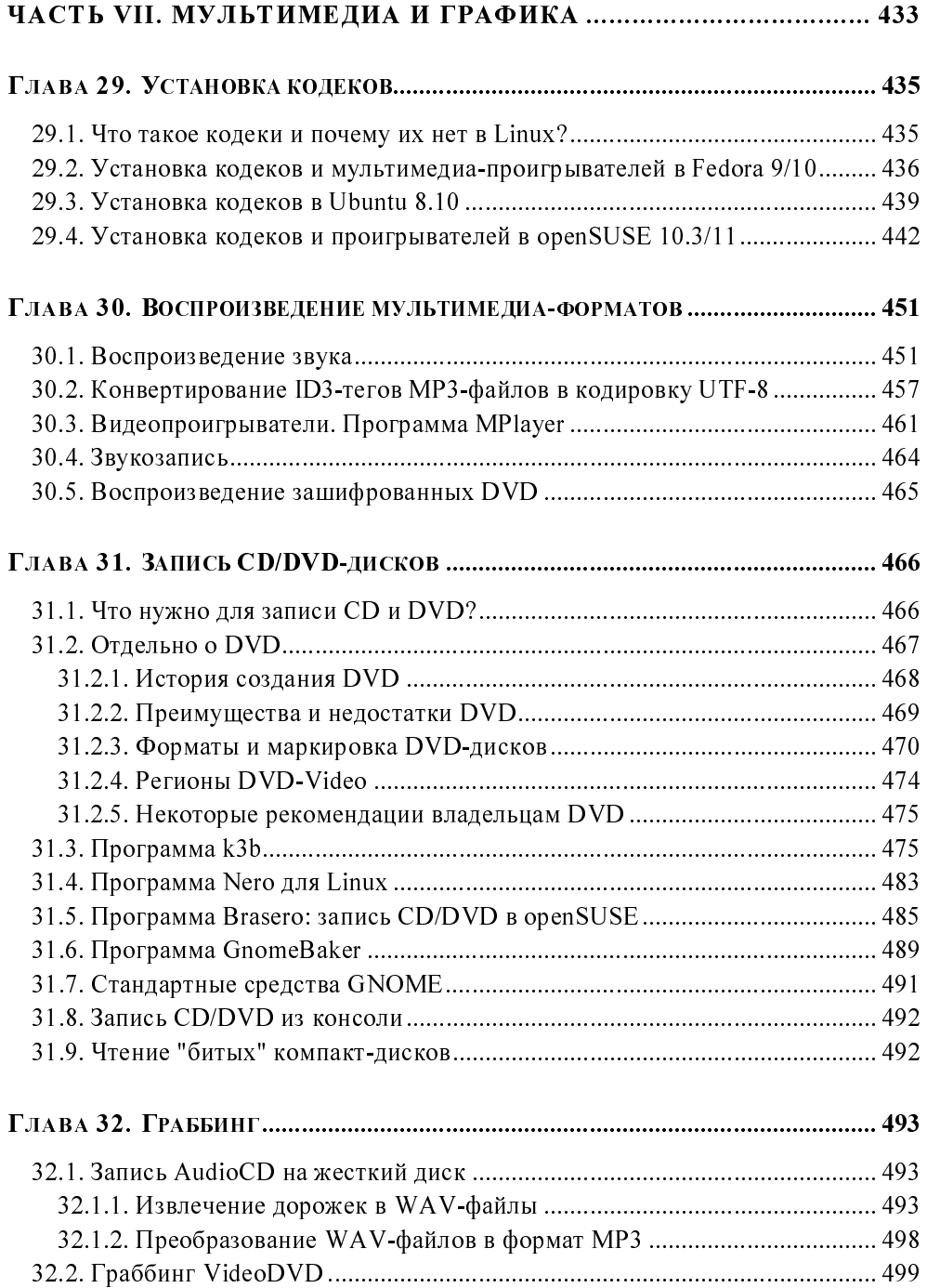

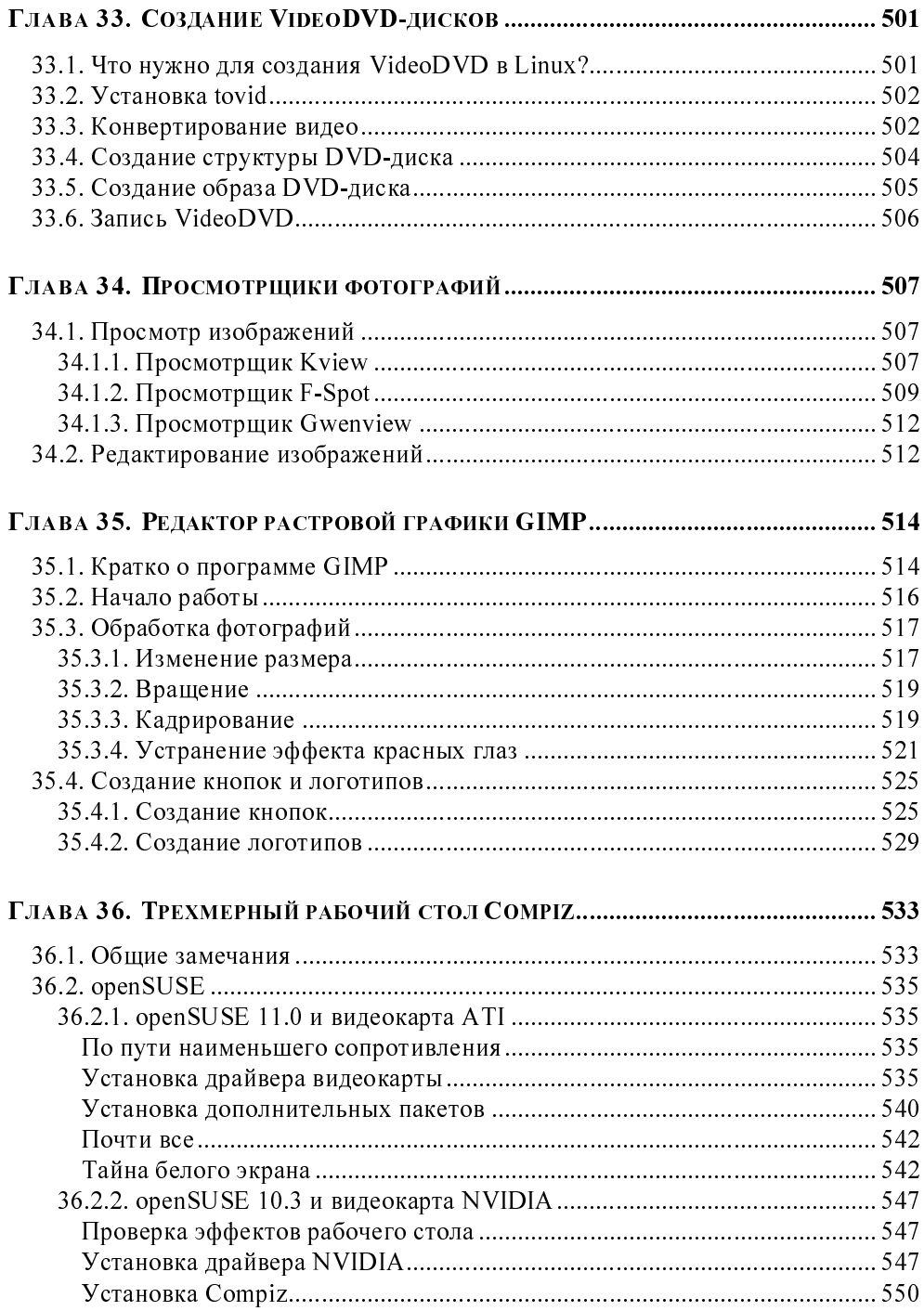

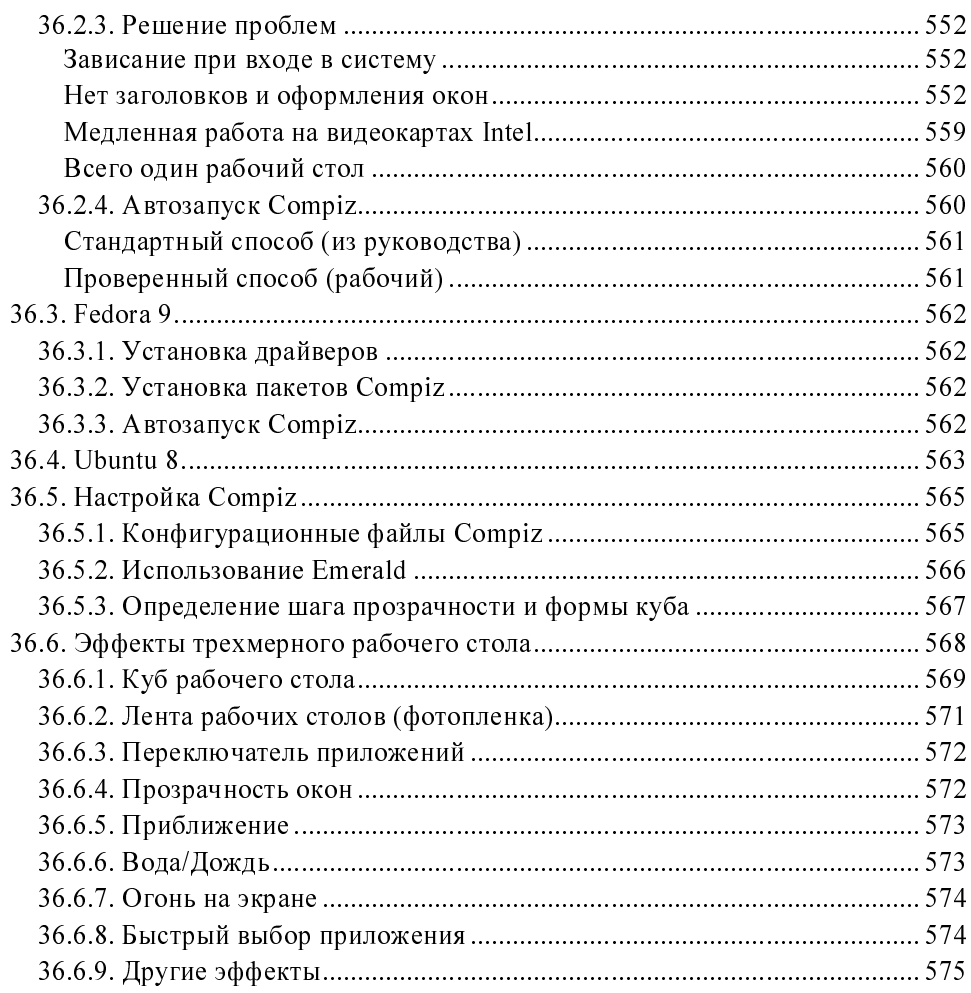

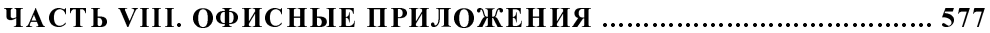

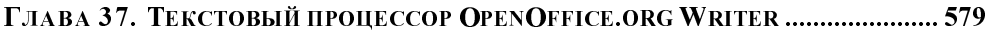

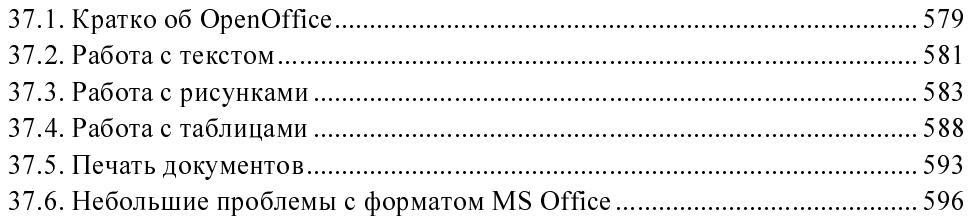

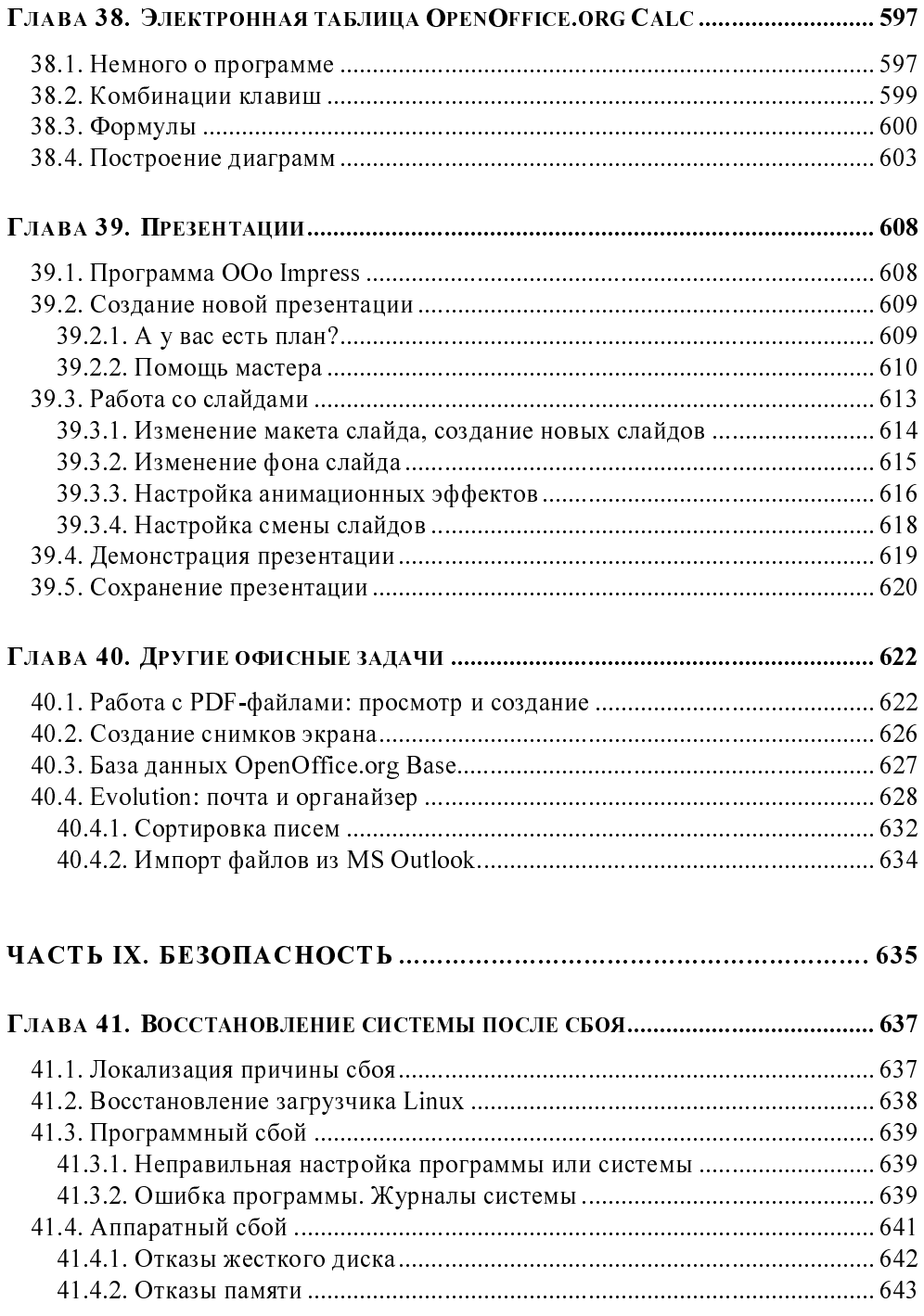

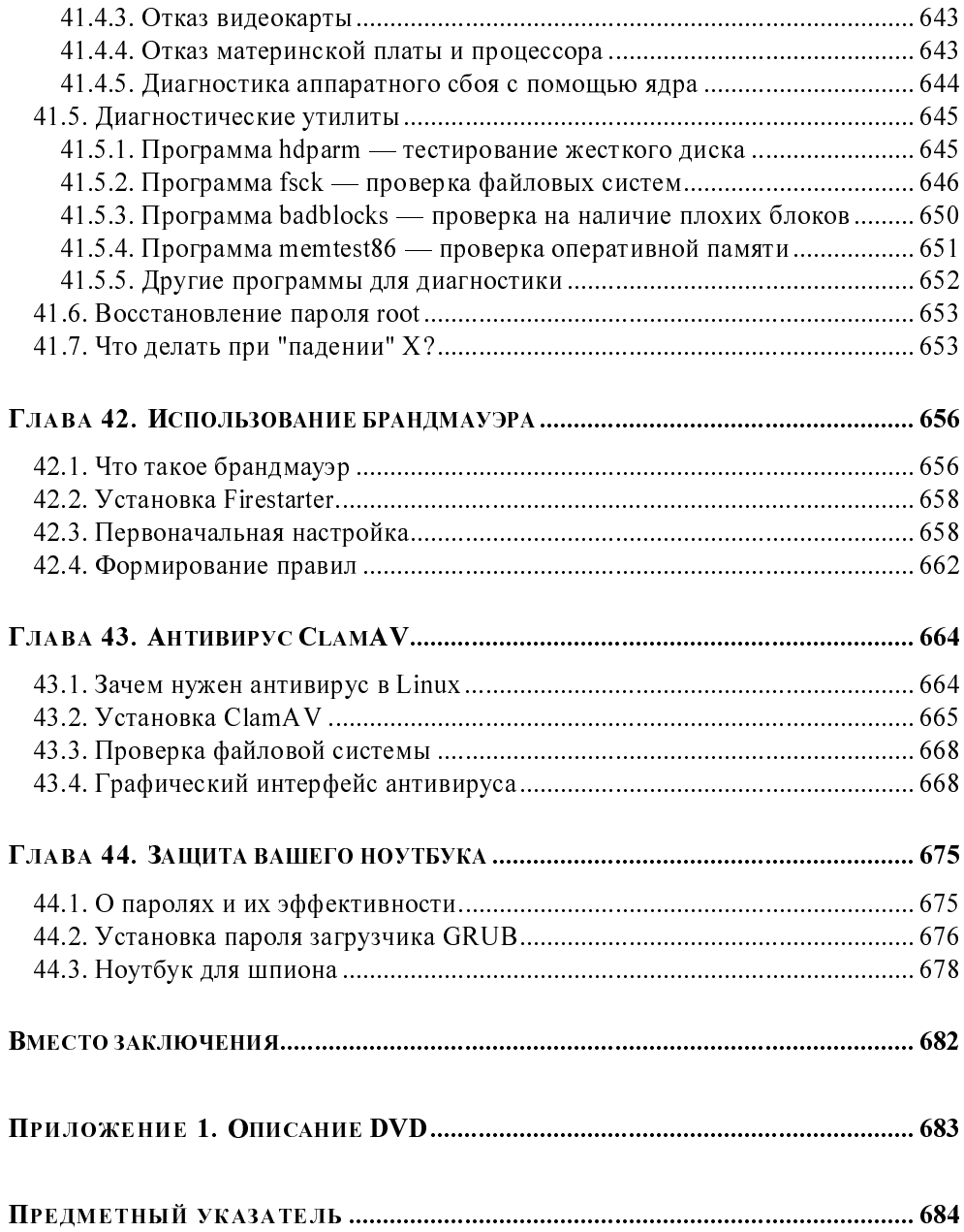

## Введение

Еще два-три года назад словосочетание "Linux на ноутбуке" звучало как нечто из области научной фантастики. Установить Linux на ноутбук особого труда не составляло, но заставить работать все устройства ноутбука было довольно сложно, учитывая, что драйверы производителя существовали только для Windows. Сегодня же Linux поддерживает огромное количество различных устройств и ее можно установить практически на любой ноутбук. Поэтому и возникла необходимость в подобной книге.

### Ноутбуки, использованные при написании книги

Изначально в хозяйстве имелась старенькая Toshiba: процессор Intel Celeron и жесткий диск на 40 Гбайт. На рис. В1 изображен, собственно, наш герой лично.

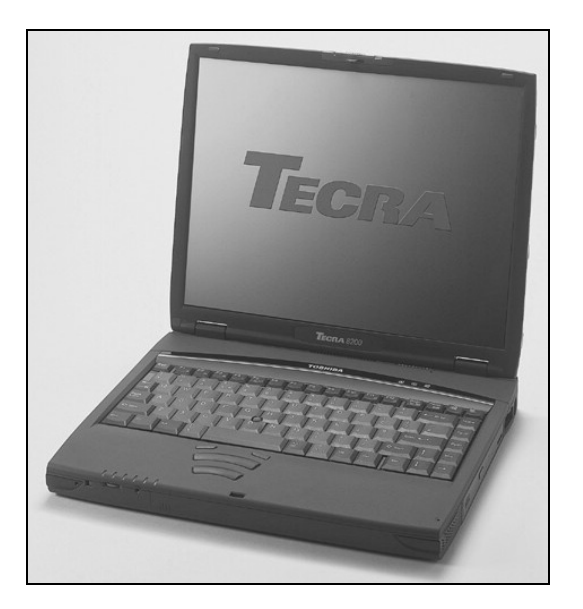

Рис. В1. Старенький ноутбук

Как же долго устанавливалась на него openSUSE! И даже не столь долго шла сама установка операционной системы, сколько изменялся размер Windowsраздела... Да, изменение размера раздела заняло примерно полчаса.

Понятное дело, что эта Toshiba сильно стара — ни Wi-Fi-адаптера, ни Bluetooth... Одним словом — совсем не интересно. И если бы книга была написана на базе этого ноутбука, то практической пользы от нее был бы полный ноль. Поэтому специально для создания этой книги был куплен современный ноутбук HP Compaq 6735s такой вот конфигурации:

- дисплей 15,4" WXGA;  $\Box$
- процессор AMD Athlon 64 2X QL-60 с частотой 1,9 ГГц;  $\Box$
- $\Box$ ОЗУ — 2 Гбайт;
- жесткий лиск 250 Гбайт:  $\blacksquare$
- видеокарта ATI Radeon HD3200;  $\Box$
- оптический привод DVD RW;  $\Box$
- $\Box$ LAN, Wi-Fi, Bluetooth;
- Web-камера. σ

Новый ноутбук все равно был нужен, а тут как раз появился повод - эта книга

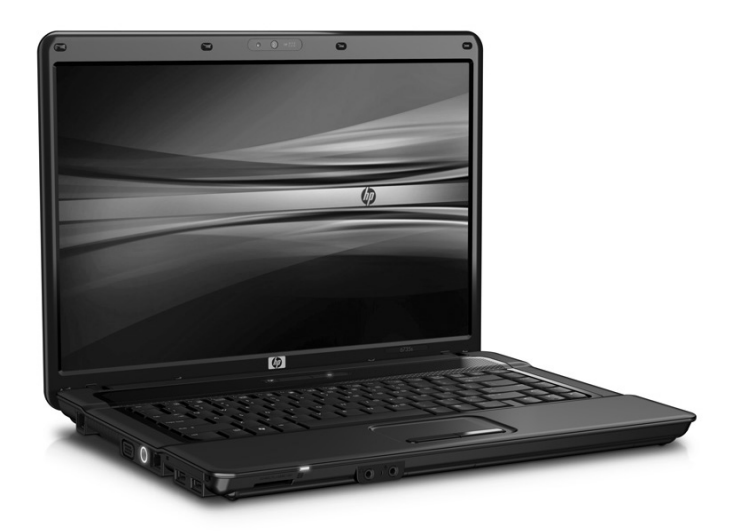

Как видите, новый ноутбук — вполне современная машина с 2 Гбайт оперативной памяти, жестким диском на 250 Гбайт, но главное, что он оснащен Wi-Fi- и Bluetooth-адаптерами, - как раз теми устройствами, которых так не хватало на старом ноутбуке.

### Дистрибутивы, описанные в этой книге

В книге описаны последние версии трех самых распространенных дистрибутивов: Fedora 9/10, openSUSE 11.1 и Ubuntu 8.10. Почему именно эти? Лично я несколько раз видел в продаже ноутбуки под управлением Fedora. Некоторые продавцы считают, что ноутбук под управлением Linux более конкурентоспособен, чем ноутбук под управлением FreeDOS. Еще бы - ноутбук с Linux и в магазине можно всесторонне проверить, да и сразу после покупки он готов к работе.

#### **ПРИМЕЧАНИЕ**

Не всегда успеваешь за выходом новых версий дистрибутивов. В последний момент, когда книга уже была в производстве, вышли новые версии дистрибутивов: Fedora 10 и Ubuntu 8.10. По возможности весь материал книги был пересмотрен и приведен с ними в соответствие. В частности, описан новый конфигуратор сети в Ubuntu — nm-connection-editor (см. главу 14), а также изменено описание процедуры установки мультимедиа-кодеков для Fedora 10 и Ubuntu 8.10 *(см. главу 29)*. Так что в книге вы найдете самую актуальную информацию. Огромное спасибо редактору Григорию Добину, который помогал мне актуализировать материал, определяя "несостыковки" описаний версий.

С другой стороны, дистрибутивы openSUSE и Ubuntu более популярны и просты в настройке, чем Fedora. Поэтому, даже если вы купите ноутбук с Fedora, скорее всего вам захочется установить SUSE или Ubuntu.

Настройка дистрибутивов описывается отдельно для каждого дистрибутива. Но в состав этих дистрибутивов входят одни и те же программы, поэтому не удивляйтесь, если оформление окон на рисунках в одной и той же главе будет разным - просто одна программа была описана в одном дистрибутиве, а другая — в другом.

### Какой дистрибутив лучше выбрать?

Если вам нравится Fedora или вы купили ноутбук с установленной "Федорой" и переустанавливать никак не хочется только потому, что уже все настроено, тогда другого выбора, похоже, вам не остается.

Если же у вас слабенький (или старенький) ноутбук, лучшим выбором будет легковесный Ubuntu. Действительно, этот дистрибутив приятно удивит вас скоростью загрузки и производительностью.

А вот если хочется что-то сложнее Ubuntu, но более простое в настройке, чем Fedora, тогда оптимальным вариантом будет openSUSE. Это очень хороший и сбалансированный дистрибутив, в котором нет ничего лишнего, но есть все необходимое для работы.

Подробно о выборе дистрибутива для вашего ноутбука мы поговорим в главе 3.

### Как нужно читать эту книгу?

Не нужно воспринимать эту книгу, как учебник. Другими словами, не нужно читать ее "от корки до корки". Читайте те разделы, которые на данный момент представляют для вас больший интерес. А если вы до этого вообще не работали с Linux, настоятельно рекомендую прочитать часть VI книги, особенно главы 24, 25 и 26 - вы познакомитесь с основами файловой системы Linux и узнаете, как устанавливать программы.

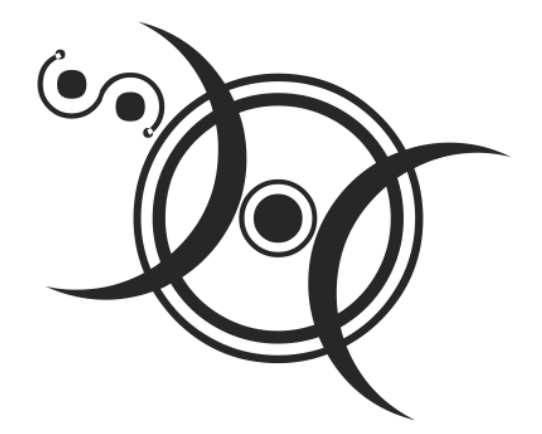

# ЧАСТЬ І

# Жизнь В МОБИЛЬНОМ СТИЛЕ

Первая часть этой книги посвящена общим вопросам, так или иначе связанным с ноутбуками. В ней мы поговорим о выборе ноутбука, о его преимуществах и о выборе операционной системы для вашего ноутбука.

**ГЛАВА 1** 

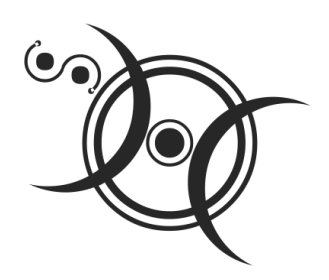

# Выбор ноутбука

Выбор ноутбука — очень ответственная задача, ведь именно это устройство будет с вами и дома, и в офисе, и в пути. Существует несколько критериев выбора ноутбука — например, габариты и вес, аппаратная конфигурация, время автономной работы и т. д. Поскольку ноутбук - это все-таки более мобильное устройство, чем обычный компьютер, начнем именно с его габаритов и веса.

### 1.1. Габариты и вес

Ноутбук вам придется часто перемещать из одного места в другое, поэтому чем меньше он весит, тем лучше. Ведь не забывайте, что кроме самого ноутбука вам придется носить его зарядное устройство, сумку и, возможно, запасной аккумулятор. Поэтому к весу ноутбука, указанному в его характеристиках, можно смело добавить еще один килограмм.

Габариты ноутбука прямо пропорционально зависят от размера его дисплея. Раньше существовало одно простое правило: чем больше размер матрицы ноутбука, тем он дороже. Сейчас такой жесткой привязки нет, и порой можно найти модели с размерами матрицы 12,1", которые стоят ощутимо дороже, чем модели с матрицей в 17", - впрочем, здесь есть определенная закономерность: чем миниатюрнее устройство при той же аппаратной конфигурации, тем оно и дороже. Так что в настоящее время все зависит от конфигурации ноутбука. Конечно, матрица тоже вносит свою лепту в стоимость устройства, но сегодня это уже не так заметно, как раньше.

Необходимый вам размер матрицы зависит от приложений, с которыми вы будете работать. Если вам предстоит работать с графикой, тогда лучше купить ноутбук с матрицей размером 17" (есть модели и с 19", но будет ли удобно носить такой ноутбук?). Для большинства задач вполне хватает 14-15". Если вам нужен ноутбук только для работы в Интернете и чтения почты или же он постоянно должен быть с вами, тогда рекомендуется выбирать более компактное устройство, так что присмотритесь к моделям с матрицей 12.1" и меньше.

Если вес — самый критичный параметр, сравните модели ноутбуков разных производителей. Вес ноутбуков одинакового размера от разных производителей довольно часто может существенно отличаться.

### 1.2. Матрица

На экран ноутбука, как и на экран обычного компьютера, вам придется смотреть целый день. Но к выбору матрицы ноутбука нужно отнестись даже внимательнее, чем к монитору обычного компьютера. Ведь с ноутбуком вам, может быть, придется работать и на улице, но если ноутбук не оборудован антибликовой матовой матрицей, то в солнечный день на его экране вы, кроме собственного отражения и солнечных бликов, ничего не увидите.

Начиная с 2006 года, многие производители начали выпускать ноутбуки с так называемой глянцевой матрицей. Да, внешне такой ноутбук выглядит "гламурнее" ноутбука с антибликовой матрицей, и в помещении глянцевая матрица обеспечивает более насыщенные цвета. Но по уровню бликов глянцевая матрица хуже антибликовой классической матрицы. И если вам часто приходится работать на улице, лучше поискать ноутбук с антибликовой матрицей. Если же ноутбук нужен для работы дома и в офисе, а на улице приходится работать редко, тогда можно купить ноутбук и с глянцевой матрицей.

Но это еще не все, что вам нужно знать о матрице. Есть у них такой параметр, как соотношение сторон дисплея. Соотношение сторон может быть классическим (4:3) и широкоформатным (16:10). Сейчас многие ноутбуки поставляются именно с широкоформатным соотношением сторон — ведь в производстве широкоформатные матрицы обходятся дешевле классических с такой же диагональю, и, кроме того, соотношение 16:10 позволяет уменьшить размеры ноутбука. Вы только подумайте - как будет выглядеть ноутбук с размером матрицы 17-19" и соотношением сторон 4:3? Он покажется таким громоздким, что у вас пропадет всякое желание его покупать.

Ноутбуки с меньшим размером матрицы (14-15") встречаются и в классическом исполнении, но все реже и реже, и скоро классические матрицы полностью вытеснятся широкоформатными.

Для работы с текстом удобно классическое соотношение сторон, с более длинной вертикалью, поскольку обычно документы имеют книжную ориентацию страницы, а не альбомную. Так что, если вы часто работаете с документами, покупайте ноутбук с соотношением сторон 4:3, пока они еще есть в продаже. А вот практически для всех остальных случаев (работа с графикой, просмотр фильмов) лучше использовать широкоформатные матрицы. Хотя есть и еще один вид программ, которые не очень дружат с широкоформатными матрицами, - это игры. Да, не все игры поддерживают "широкоформатные" расширения, поэтому если вы покупаете ноутбук для домашнего использования и отказываетесь от стационарного компьютера в целях экономии места, тогда лучше выбрать ноутбук с матрицей 4:3.

### 1.3. Клавиатура

Клавиатура ноутбука из-за своей компактности никогда не будет столь удобна, как клавиатура стационарного компьютера. Стоит выбирать ноутбук с клавиатурой, расположение и размер клавиш которой максимально приближены к клавиатуре стационарного компьютера. Понятно, что клавиши все равно окажутся меньше, чем на обычной клавиатуре, а цифрового блока, скорее всего, вообще не будет.

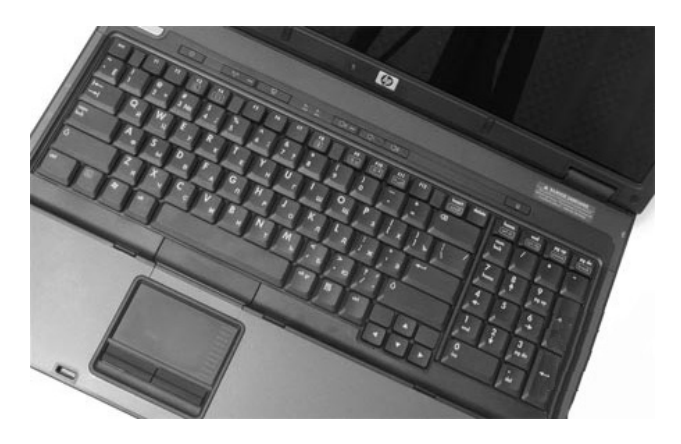

Рис. 1.1. Ноутбук с встроенной цифровой клавиатурой

Если же цифровой блок клавиш вам-таки обязательно нужен, на рынке можно найти несколько моделей разных производителей с цифровой клавиатурой (рис. 1.1). Однако, как всегда, в этом случае приходится чем-то жертвовать. Как показывает практика, из-за добавления дополнительной цифровой клавиатуры уменьшается размер и изменяется расположение клавиш основной клавиатуры, поэтому набор текста на ней может оказаться неудобным. И это даже на 17-дюймовых моделях! Можете представить, что будет на небольших. 14-15-люймовых?

Так что, если уж очень нужна цифровая клавиатура, лучше купить отдельную цифровую клавиатуру, подключаемую по USB (рис. 1.2).

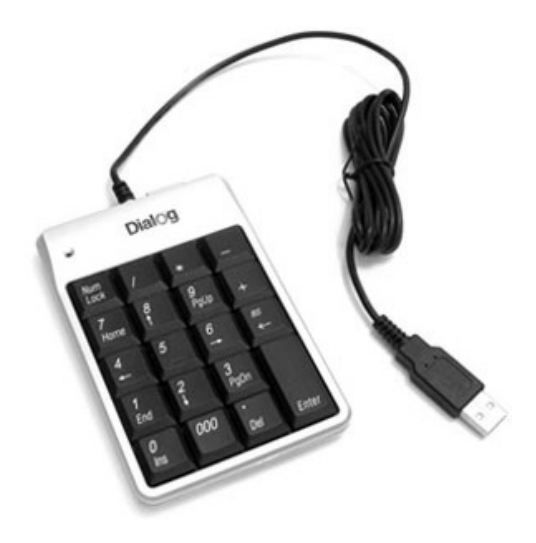

Рис. 1.2. Отдельная цифровая клавиатура

В офисе и дома (то есть когда имеется возможность почти "стационарно" разместить ноутбук и хранить отдельные его аксессуары) можно использовать отдельную полноразмерную клавиатуру, подключаемую, как правило, по USB.

### 1.4. Тип оптического привода

Большинство ноутбуков комплектуются оптическим приводом с лотковой загрузкой. Наверняка вы видели такие ноутбуки: нажимаешь кнопку - выдвигается лоток, в который можно вставить оптический диск, закрытие лотка осуществляется вручную.

Менее распространенным типом оптических приводов являются приводы с щелевой загрузкой (как в автомобильных магнитолах). Преимущества таких приводов следующие:

- ⊓ более привлекательный дизайн, что немаловажно для имиджевых моделей (например, для ноутбуков от Apple);
- вам не понадобится освобождать пространство вокруг ноутбука для за-⊓ грузки диска;
- привод с щелевой загрузкой сложнее повредить физически.  $\Box$

Но щелевые приводы отнюдь не идеальны. Главный их недостаток — невозможность использования маленьких, 80-миллиметровых, дисков (диаметр полноразмерных дисков — 120 мм). Если вы не используете мини-диски, это не такой уж и недостаток, но рано или поздно вам понадобится прочитать такой диск, и вы не сможете этого сделать.

Еще один недостаток щелевых приводов — высокий уровень шума, присущий конструкции этого типа приводов.

### 1.5. Тип слота расширения

По возможности постарайтесь купить такой ноутбук, чтобы все необходимые вам адаптеры (Bluetooth, Wi-Fi и т. п.) были бы в него встроены. С другой стороны, не всегда хочется переплачивать за ненужные в данный момент функции, особенно, если покупается бюлжетный ноутбук.

Что делать, если завтра вам понадобится та самая возможность, на которой вы сэкономили при покупке ноутбука? Всегда можно купить *адаптер расширения*. Например, если вы приобрели ноутбук без Bluetooth, то можете докупить к нему USB-адаптер, добавляющий поддержку Bluetooth. Правда в этом случае придется занять USB-порт, что нежелательно, поскольку на компактных ноутбуках их может быть всего два.

Помочь в такой ситуации может приобретение адаптера, выполненного в виде карты расширения для ноутбуков. Современные ноутбуки поставляются с одним-двумя разъемами расширения типа ExpressCard. Слоты расширения ExpressCard бывают двух типов - ExpressCard 34 и ExpressCard 54. Внешне карты расширения разных типов отличаются как формой, так и размерами (рис. 1.3).

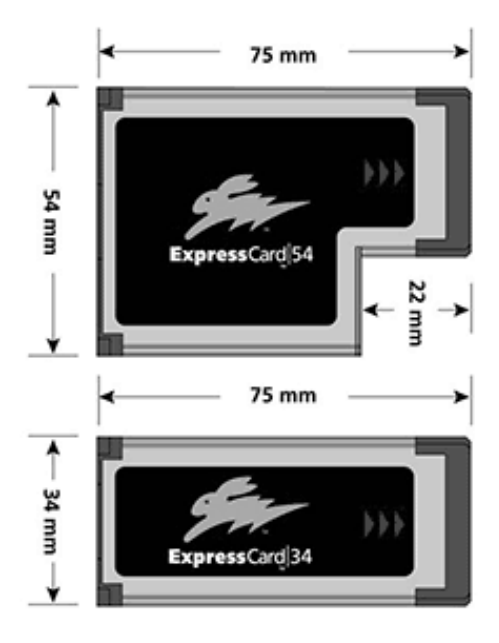

Рис. 1.3. Карты расширения ExpressCard

До 2005 года ноутбуки оснащались считающимся сейчас устаревшим портом расширения PCMCIA (PC-Card). Оригинальные PCMCIA-карты расширения были 16-битными, в конце 1990-х годов появилась 32-битная версия РСМСІА — CardBus (рис. 1.4). 32-битная версия совместима со старыми 16-битными версиями, но не совместима с современными разъемами ExpressCard.

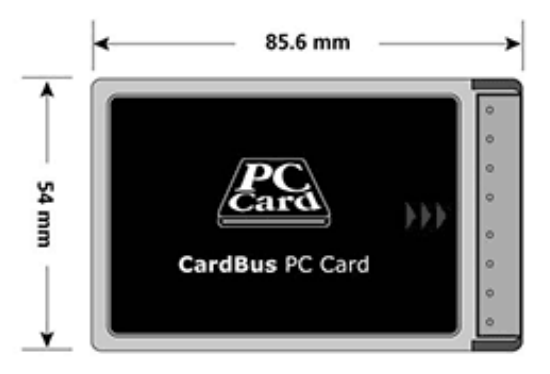

Рис. 1.4. Карта расширения CardBus

Как для PCMCIA, так и для ExpressCard, выпускается великое множество адаптеров различных устройств (модемов, TV-тюнеров, Bluetooth, Wi-Fi, USB-расширителей и т. п.), а также различных переходников (на СОМ-и LPT-порты и пр.), так что нужное устройство почти всегда можно подобрать и подключить к ноутбуку.

Как уже было отмечено, все современные ноутбуки комплектуются именно разъемом расширения ExpressCard одного из двух типов. Но некоторые бюджетные ноутбуки поставляются без порта расширения вовсе. Поэтому, если вы планируете в будущем расширить возможности ноутбука, при покупке убедитесь, что он оснащен хотя бы одним разъемом расширения.

### 1.6. Встроенная Web-камера

Некоторые модели ноутбуков оснащены Web-камерой. Очень полезное устройство. Ранее ею оснащали только ноутбуки премиум-класса, сейчас же Web-камеру можно встретить даже на бюджетных ноутбуках. Учитывая темпы развития информационных технологий и новый стандарт связи 3G, обеспечивающий высокоскоростной беспроводной обмен данными, возможность общаться через Интернет в режиме видеосвязи с помощью Web-камеры отнюдь не бесполезная опция. Если сегодня зона покрытия 3G оставляет желать лучшего, то уже через год-два она сравняется с зоной покрытия вашего мобильного оператора, а там и 4G (WiMAX) не за горами.

### 1.7. Тип жесткого диска

Как и в случае с обычным компьютером, интерфейс жесткого диска ноутбука может быть либо SATA, либо PATA. Предпочтительнее выбирать ноутбук с интерфейсом SATA: во-первых, SATA-диски быстрее, чем РАТА, а вовторых, РАТА-версия интерфейса для ноутбука отличается от РАТА-версии для стационарного винчестера, так что, если понадобится, вы не сможете подключить жесткий диск от ноутбука к стационарному компьютеру. А иногда это просто необходимо - например, для восстановления файловой системы после сбоя. Жесткий же диск SATA ноутбука можно без особых проблем подсоединить к SATA-контроллеру стационарного компьютера.

### 1.8. Корпус ноутбука

Корпус ноутбука может быть выполнен из пластика или из металла. Понятно, что металлический корпус належнее и прочнее, но, вместе с тем, и сушественно дороже, — ведь для облегчения веса корпуса используют магниевый сплав, который, как известно, применяется в космических технологиях. Однако, если вы участвуете в экспедициях, где ноутбук может подвергаться воздействию различных неблагоприятных факторов, лучше выбрать ноутбук в металлическом корпусе — конечно, если средства позволят.

Чтобы увеличить прочность корпуса ноутбука, но при этом не сделать его существенно дороже, некоторые производители изготавливают из магниевого сплава только раму ноутбука, а к ней уже крепят пластиковые детали. Ноутбук с металлической рамой будет прочнее, чем обычный ноутбук с полностью пластиковым корпусом. Иногда из магниевого сплава делают днище ноутбука — это не только увеличивает его прочность, но и улучшает теплоотдачу.

Металл в ноутбуках часто используется лишь в декоративных целях. Например, украшают их металлическими вставками или делают металлической верхнюю крышку ноутбука. Причем в этих случаях применяют более дешевый и менее прочный алюминий. Такие решения на прочности ноутбука не сказывается, а вот на стоимости - отнюдь... Да, ноутбук стал красивее, но, в то же время, и дороже. Если есть желание и деньги платить за внешний вид пожалуйста, ваше право.

Сколько же стоит ноутбук с металлическим корпусом? Цены на такие новые современные ноутбуки (где количество пластиковых деталей корпуса сведено до минимума) со средней аппаратной конфигурацией начинаются от 2000 долларов. За полторы тысячи долларов удастся найти лишь устаревшую модель, бывшую в употреблении. Однако за эти деньги можно купить ноутбук с очень хорошей конфигурацией, но в пластиковом корпусе.

Учитывая, что раз в два-три года приходится обновлять компьютерную технику, дабы она соответствовала уровню развития технологий, покупать ноутбук с металлическим корпусом не стоит, если только у вас, действительно, нет необходимости в эксплуатации ноутбука в экстремальных условиях. Намного рациональнее каждые два года покупать новый ноутбук, а старый продавать.

### 1.9. О покупке ноутбука, бывшего в эксплуатации

Покупать ноутбук, бывший в эксплуатации, в каком бы он хорошем (внешне) состоянии ни находился, — не стоит<sup>1</sup>. Вполне возможно, что за эти деньги можно купить новый ноутбук бюджетного класса, который будет превосходить по своим характеристикам ноутбук б/у.

Я специально в этой главе не упоминал конкретные модели ноутбуков время не стоит на месте, и к моменту выхода книги из печати все может измениться. Но сейчас приведу небольшой пример. Полтора-два года назад ноутбуки бюджетного класса оснащались оперативной памятью размером в 256 Мбайт и жестким диском в 20-40 Гбайт. "Средним классом" считались модели с 512 Мбайт ОЗУ и жестким диском 60-80 Гбайт. Модели с ОЗУ размером в 1 Гбайт относились почти к премиум-классу. Сейчас же один из самых дешевых ноутбуков от Асег (если не считать сверхкомпактных ноутбуков, называемых иногда нетбуками, - о них речь пойдет дальше), например, Acer Aspire 5315 (цена в диапазоне 16-19 тыс. руб.), — оснащен 1-2 Гбайт ОЗУ и жестким диском в 120-160 Гбайт. По меркам 2006 года это модель премиум-класса. Но сегодня — уже бюджетный вариант. Не следует также забывать и о гарантии - у нового ноутбука она будет, а у б/у, скорее всего, — нет (в большинстве случаев гарантия на ноутбук составляет 1 год и лишь в отдельных случаях — 3 года).

Итак, какой же ноутбук, бывший в эксплуатации, покупать все же можно? Полагаю, на это можно пойти при условии хорошей цены и при том, что возраст ноутбука не превышает полгода. Во-первых, за это время ноутбук не успел устареть, его конфигурация все еще на должном уровне, и он поддерживает большинство современных технологий. Во-вторых, внешний вид ноутбука за полгода не будет так подпорчен, как при трехгодичном стаже (хотя это зависит от конкретного случая). В-третьих, на ноутбук еще осталась гарантия.

Однако, в-четвертых, не нужно забывать об аккумуляторной батарее. За год она теряет около половины своей емкости. То есть новая АКБ "держит" в

 $^{-1}$ Мой совет не покупать бывшие в экусплуатации устройства находится в некотором противоречии с предыдущим советом — продавать старый ноутбук, прибретая новый. Однако обстоятельства у людей могут быть разные, и иногда прибретение ноутбука б/у становится единственным шансом обзавестись нужным устройством в пределах имеющихся средств.